# **Jamf Accessibility Conformance Report**

**VPAT**® **Version 2.3 – December 2018**

**Name of Product/Version: Jamf Pro 10**

**Product Description: Jamf Pro is an Enterprise Mobility Management (EMM) tool for managing Apple devices running macOS, iOS, and tvOS**

**Date: February 15th, 2019** 

# **Contact information: accessibility@jamf.com**

## **Applicable Standards/Guidelines**

This report covers the degree of conformance for the following accessibility standard/guidelines:

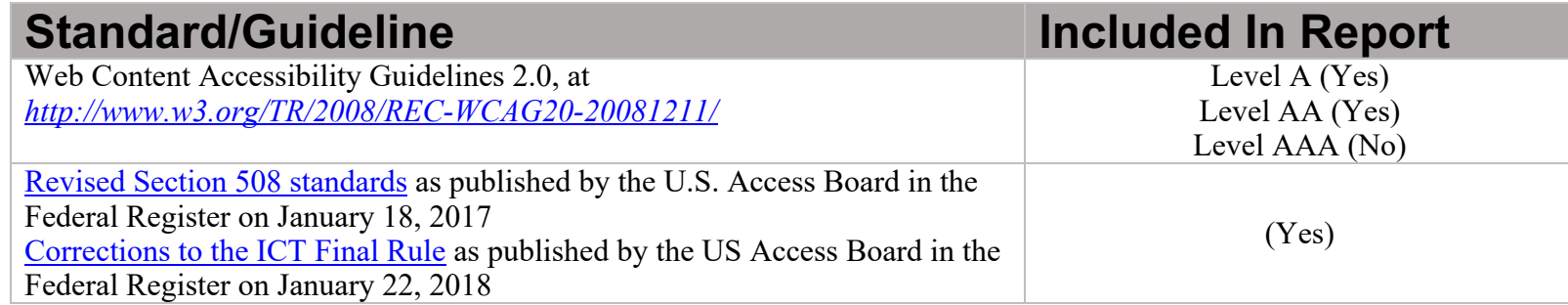

**\_\_\_\_\_\_\_\_\_\_\_\_\_\_\_\_\_\_\_\_\_\_\_\_\_\_\_\_\_\_\_\_\_\_**

<sup>&</sup>quot;Voluntary Product Accessibility Template" and "VPAT" are registered service marks of the Information Technology Industry Council (ITI) Page **1** of **15**

## **Terms**

The terms used in the Conformance Level information are defined as follows:

- **Supports**: The functionality of the product has at least one method that meets the criterion without known defects or meets with equivalent facilitation.
- **Partially Supports**: Some functionality of the product does not meet the criterion.
- **Does Not Support**: The majority of product functionality does not meet the criterion.
- **Not Applicable**: The criterion is not relevant to the product.
- **Not Evaluated**: The product has not been evaluated against the criterion. This can be used only in WCAG 2.0 Level AAA.

# **WCAG 2.0 Report**

Tables 1 and 2 also document conformance with:

- Chapter 5 501.1 Scope, 504.2 Content Creation or Editing
- Chapter 6 602.3 Electronic Support Documentation

Note: When reporting on conformance with the WCAG 2.0 Success Criteria, they are scoped for full pages, complete processes, and accessibility-supported ways of using technology as documented in the WCAG 2.0 Conformance Requirements.

#### **Table 1: Success Criteria, Level A**

Notes:

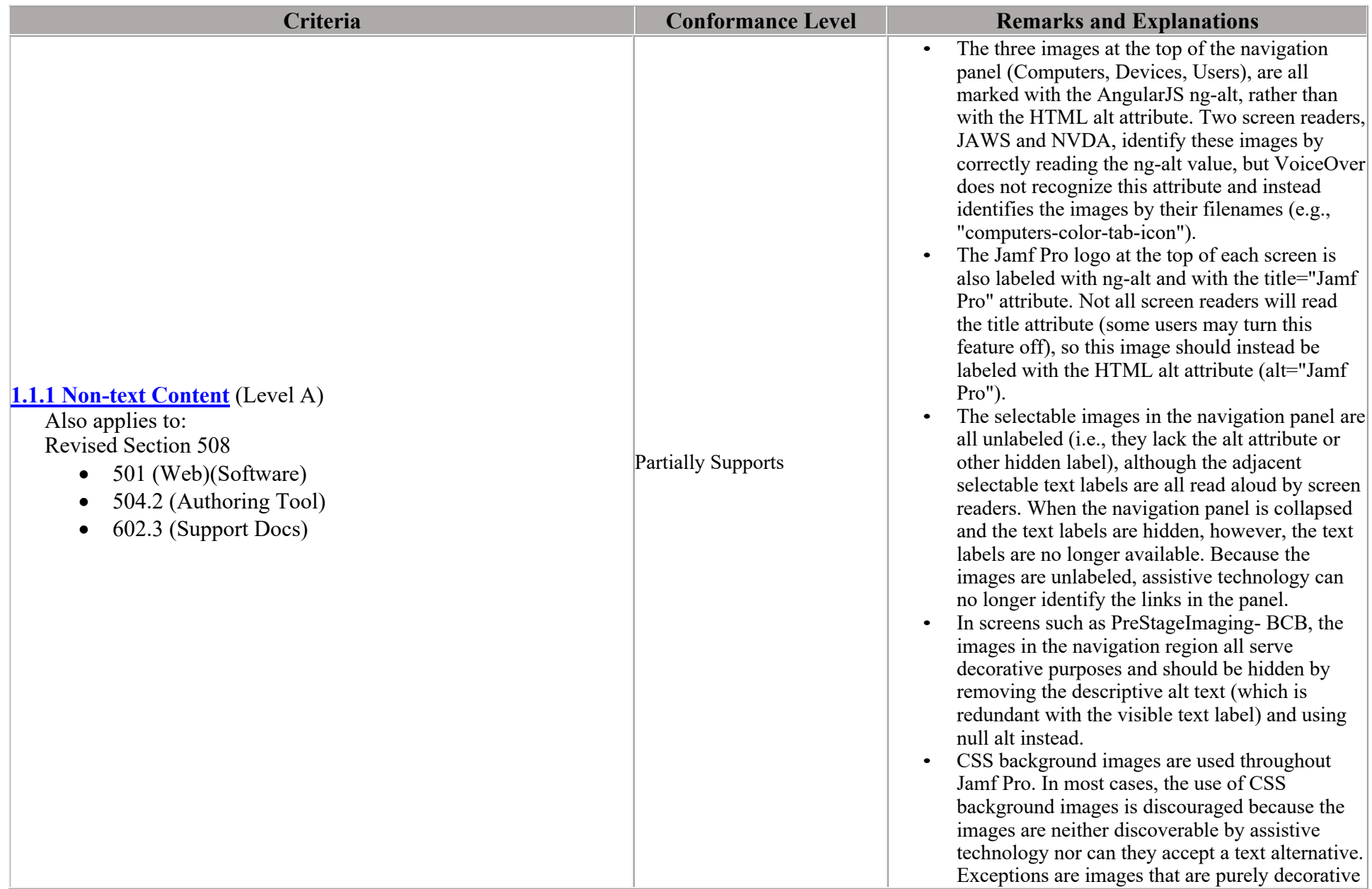

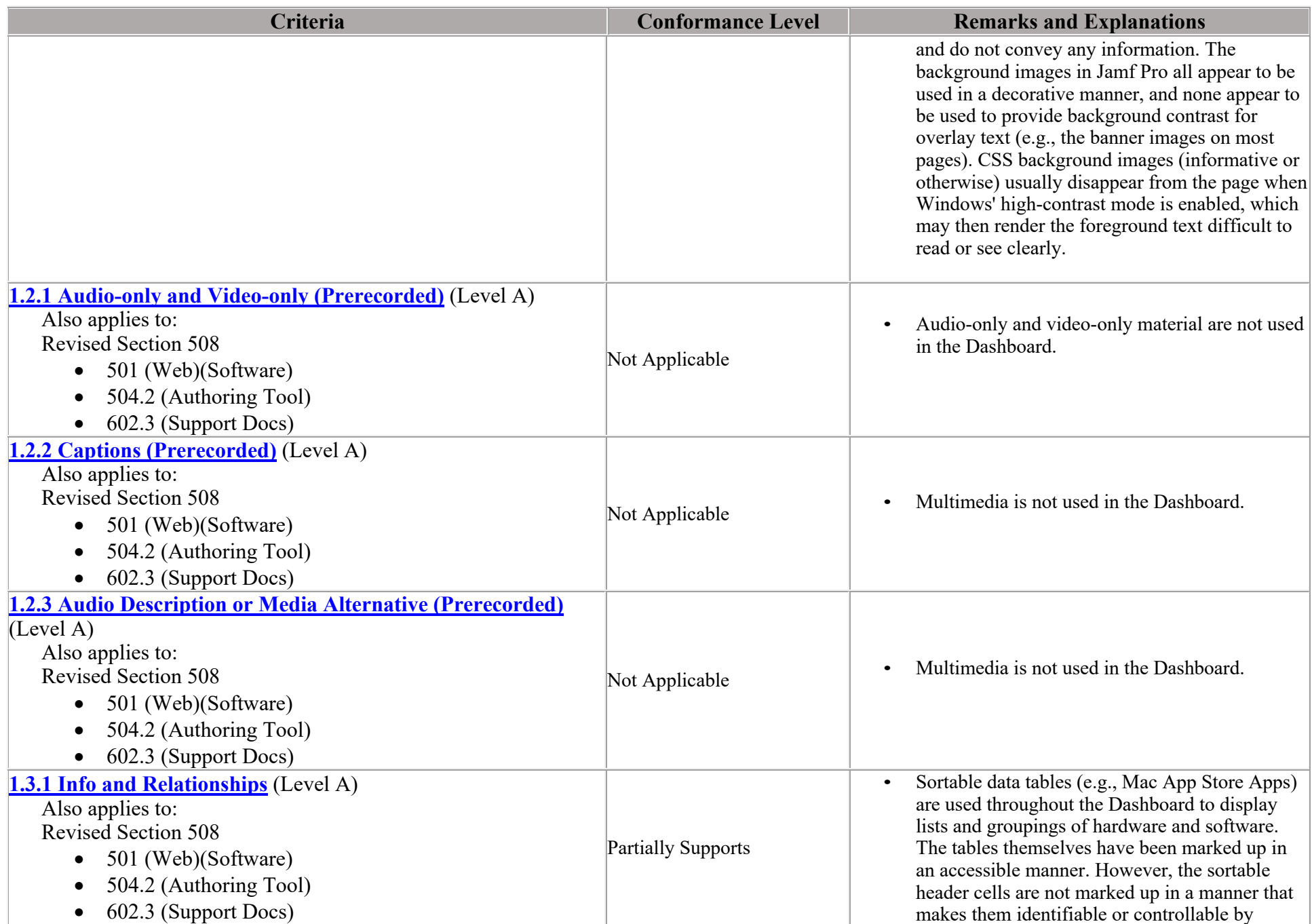

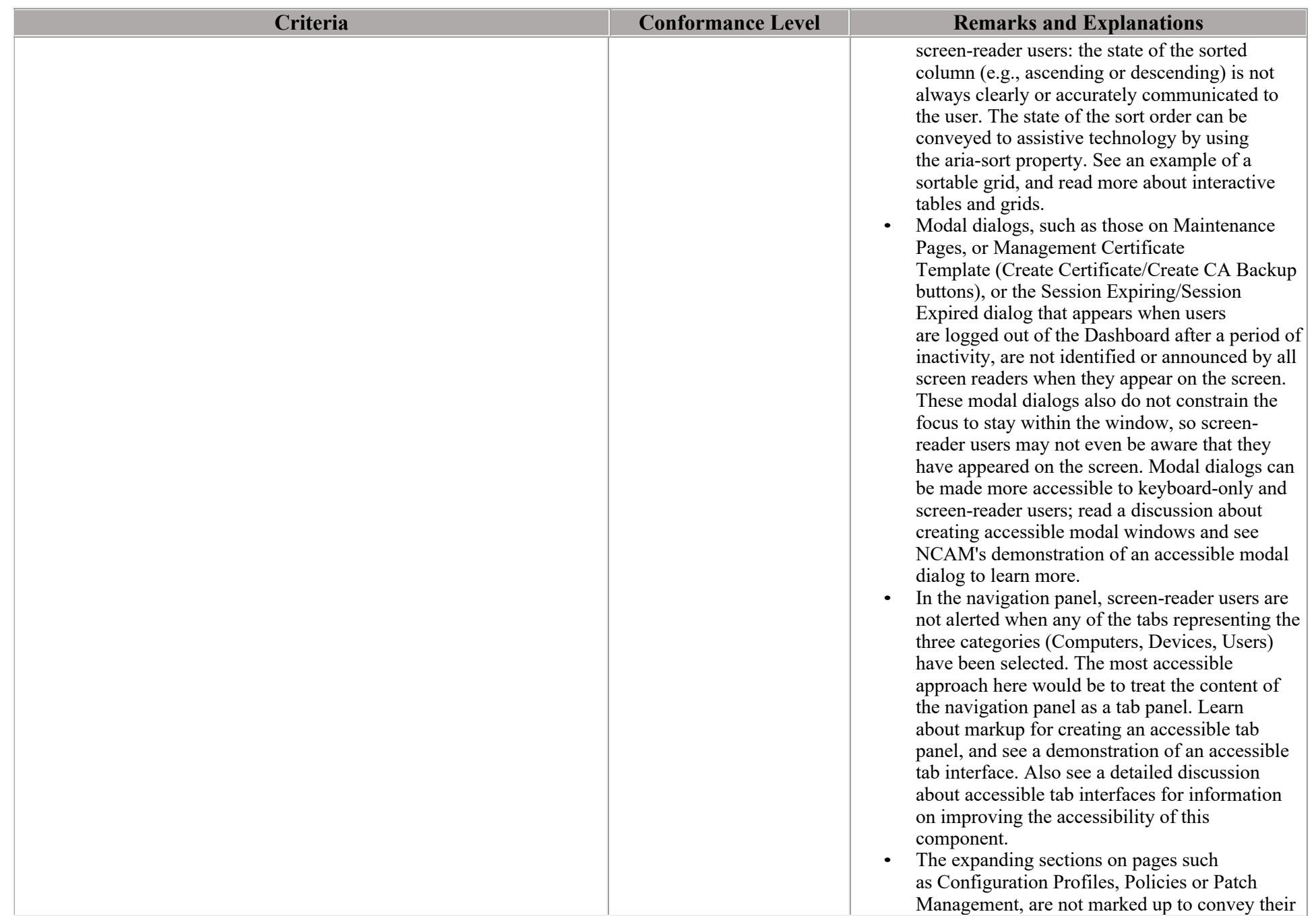

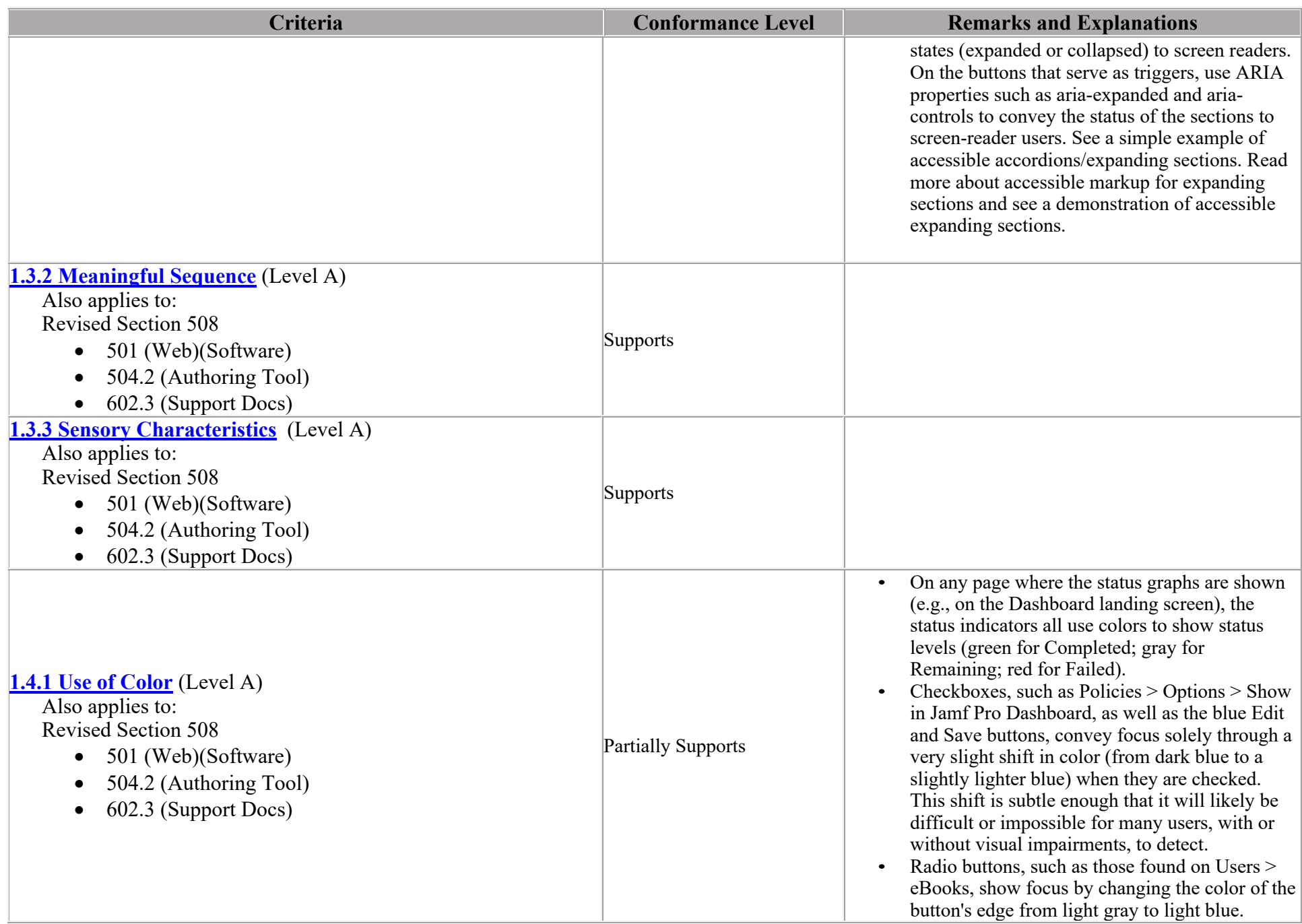

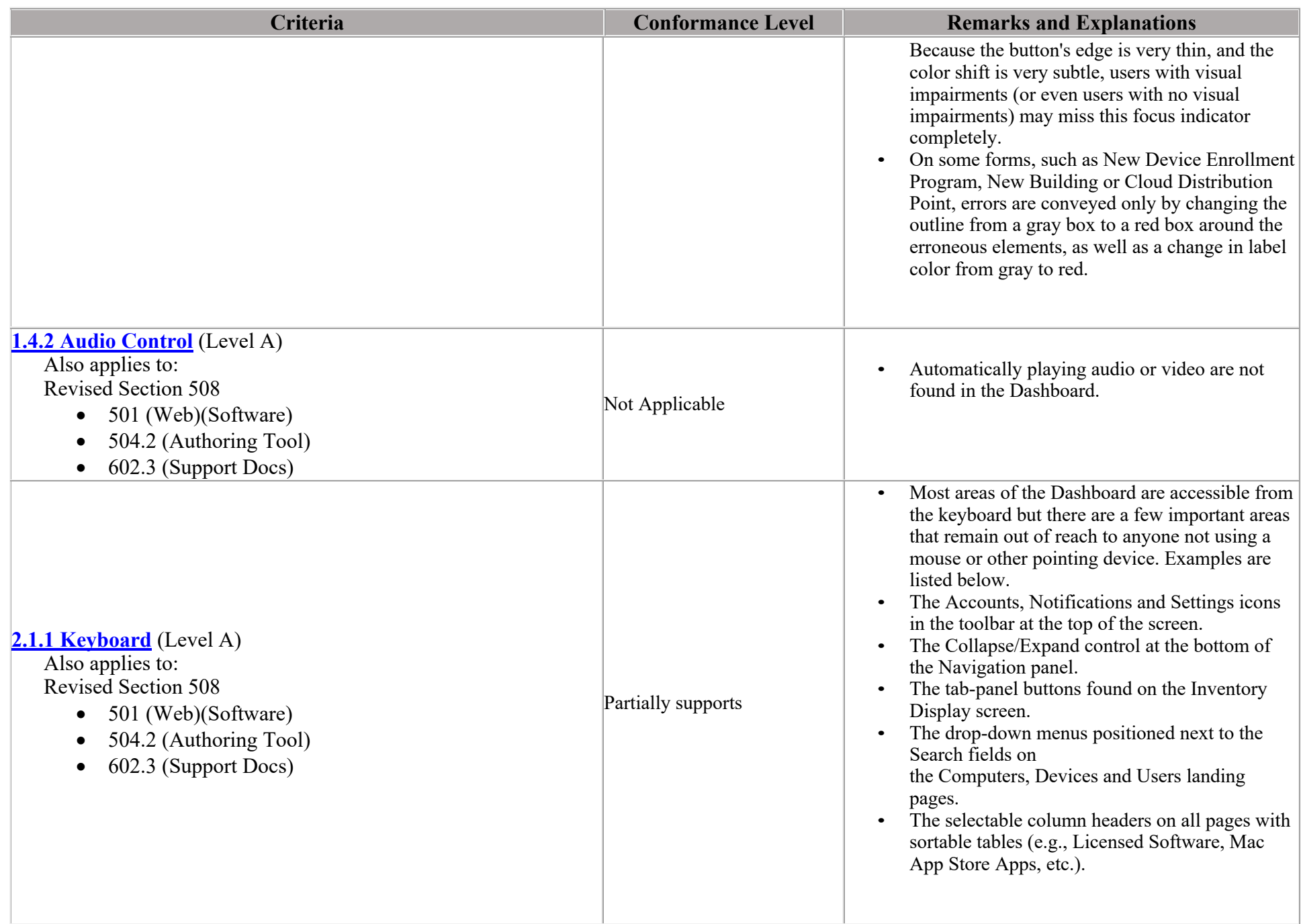

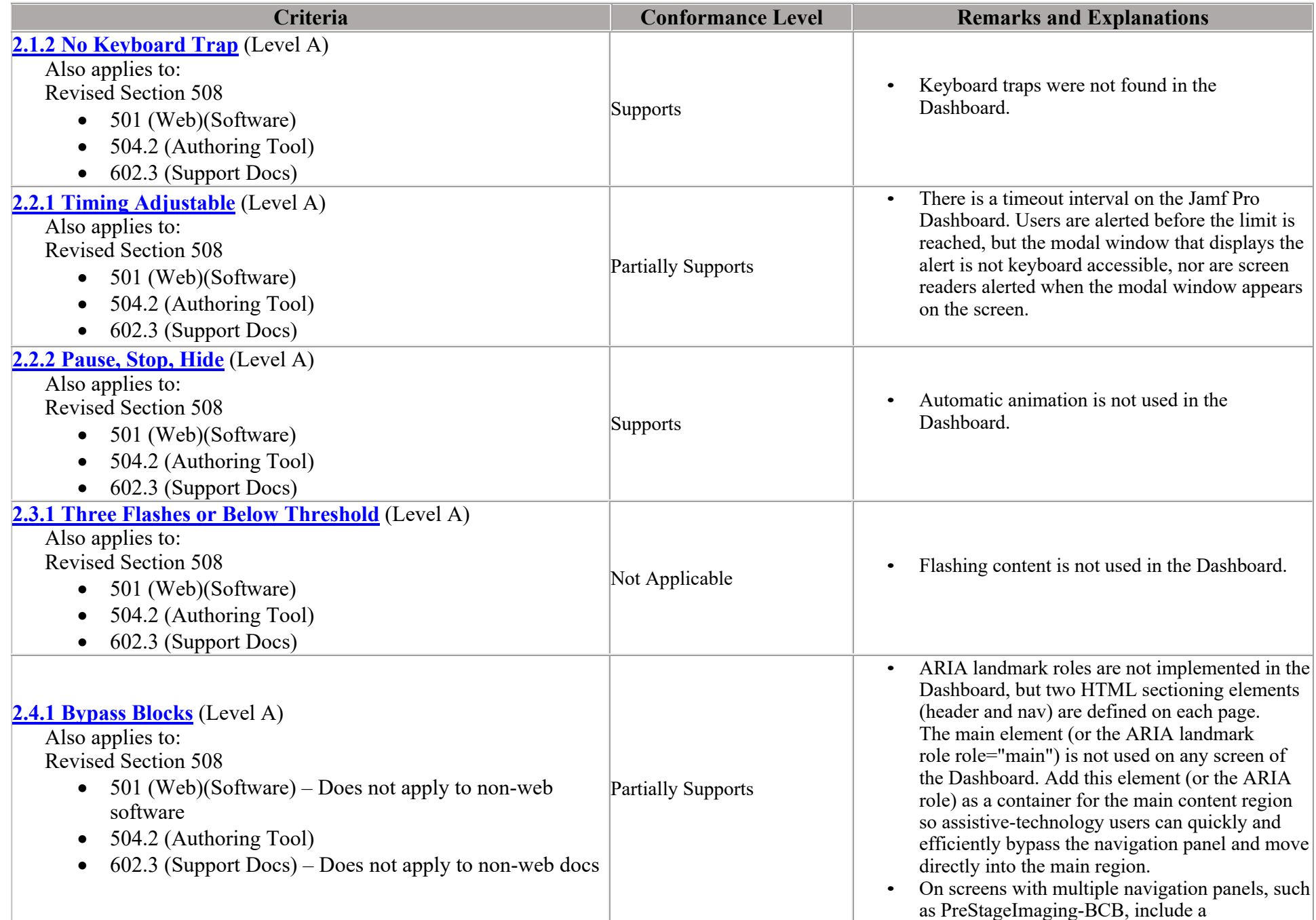

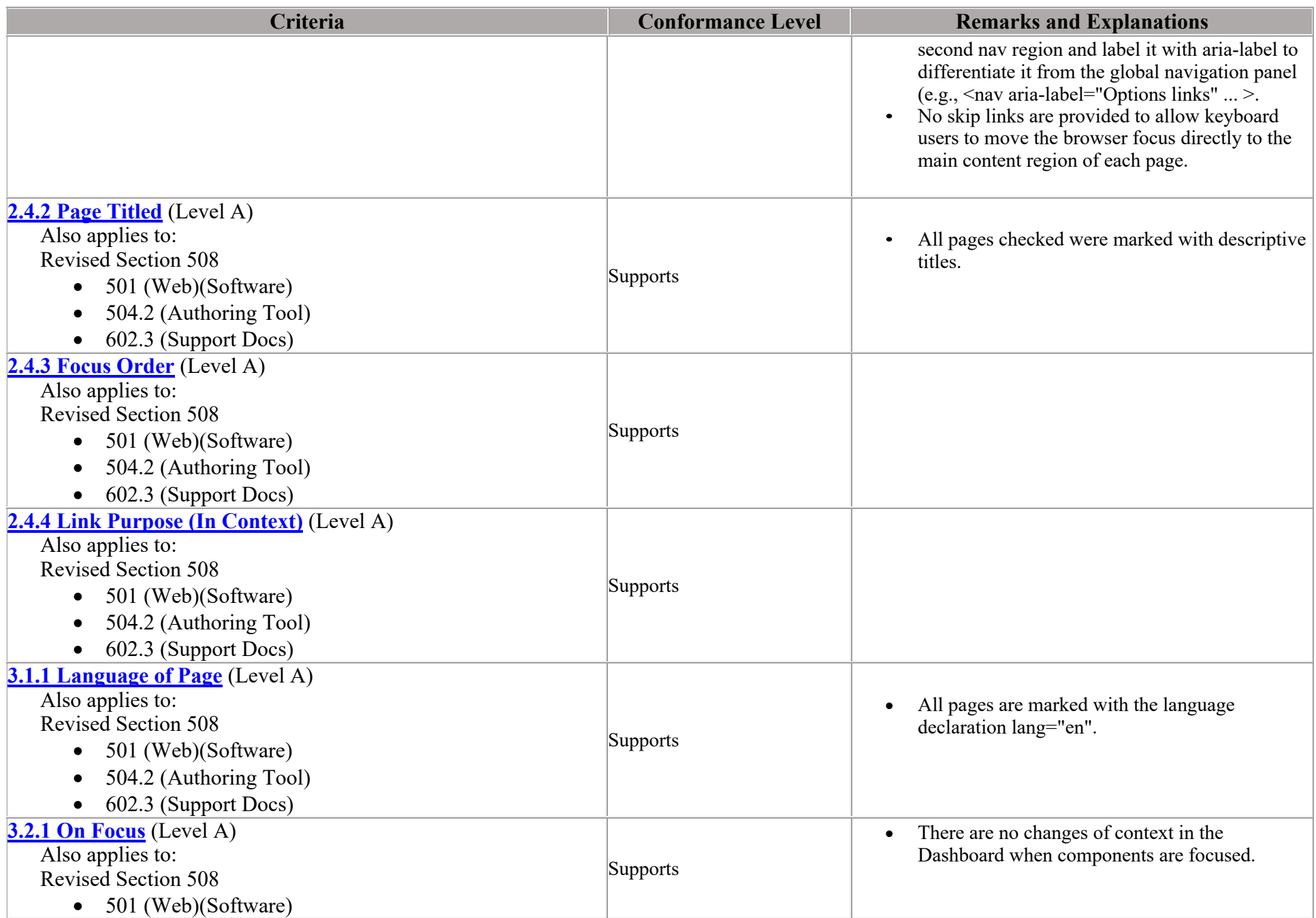

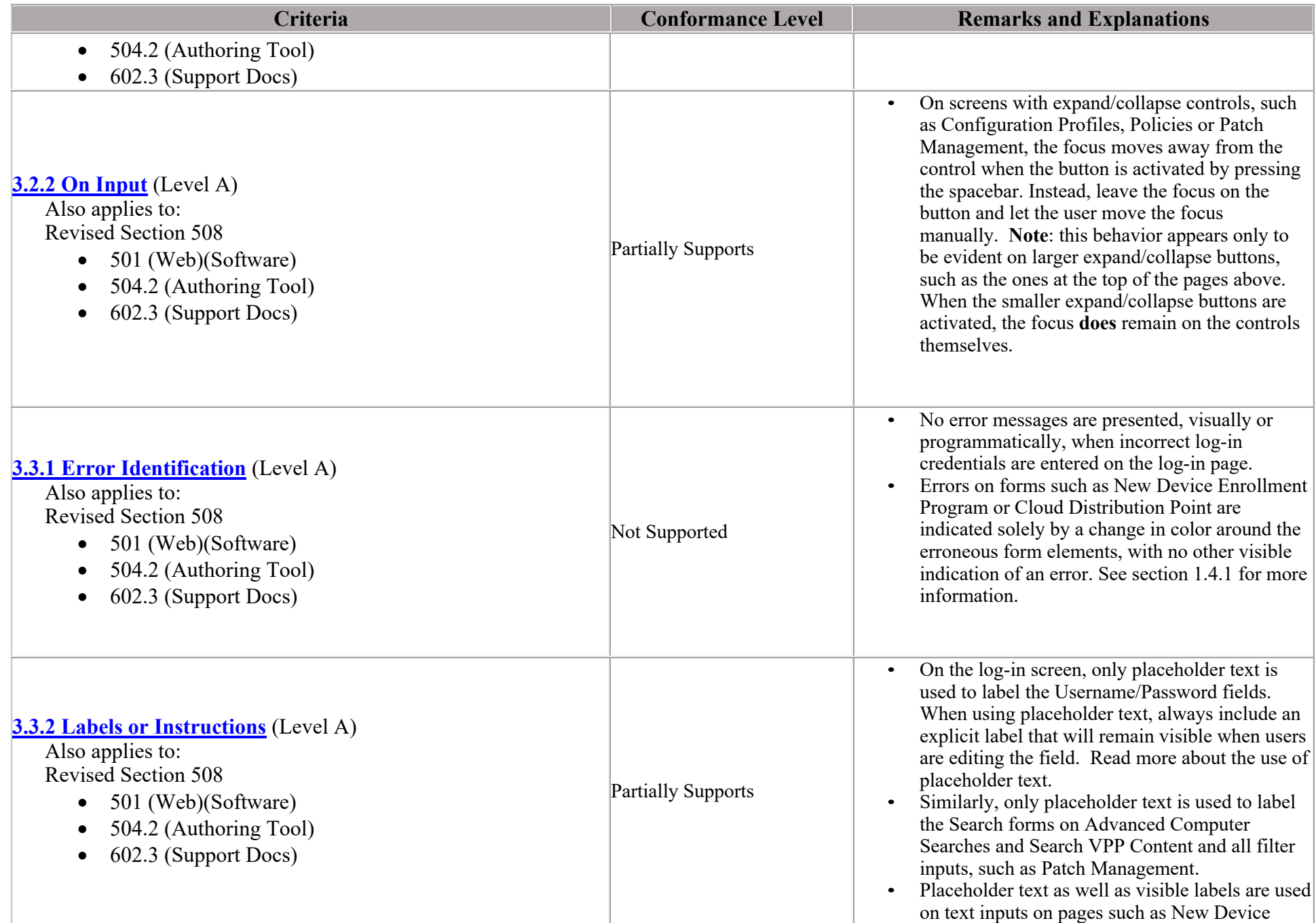

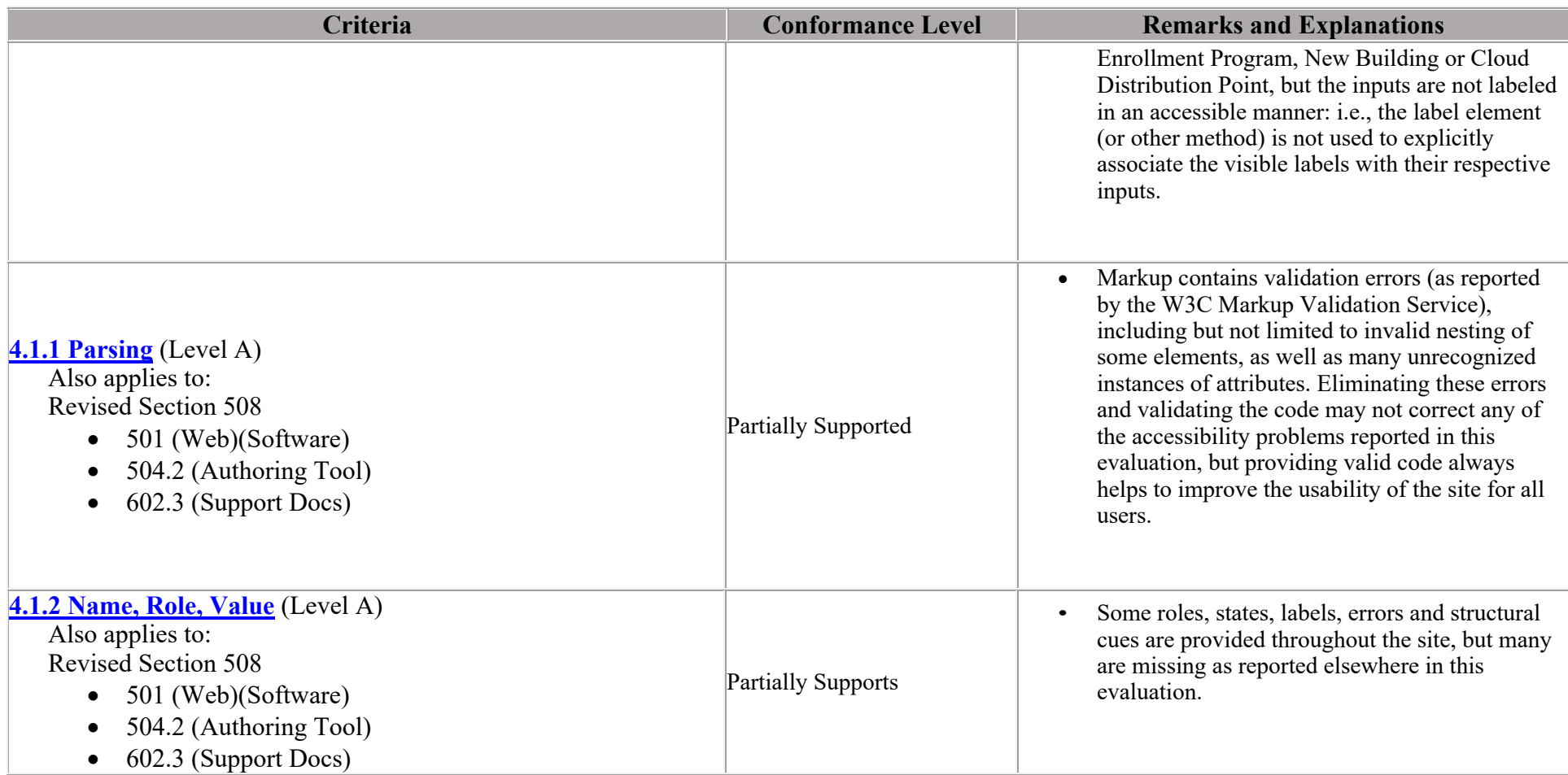

## **Table 2: Success Criteria, Level AA**

Notes:

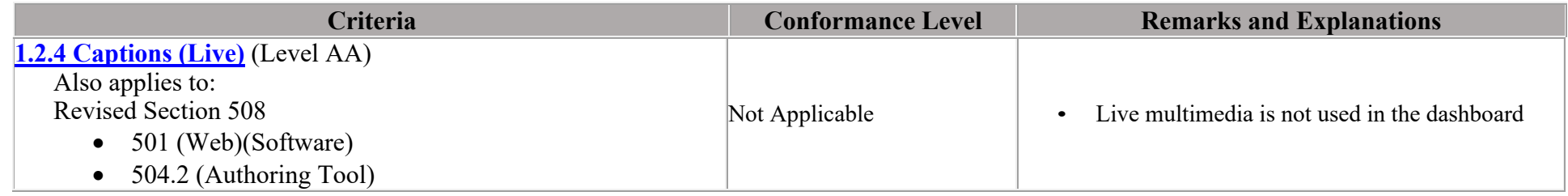

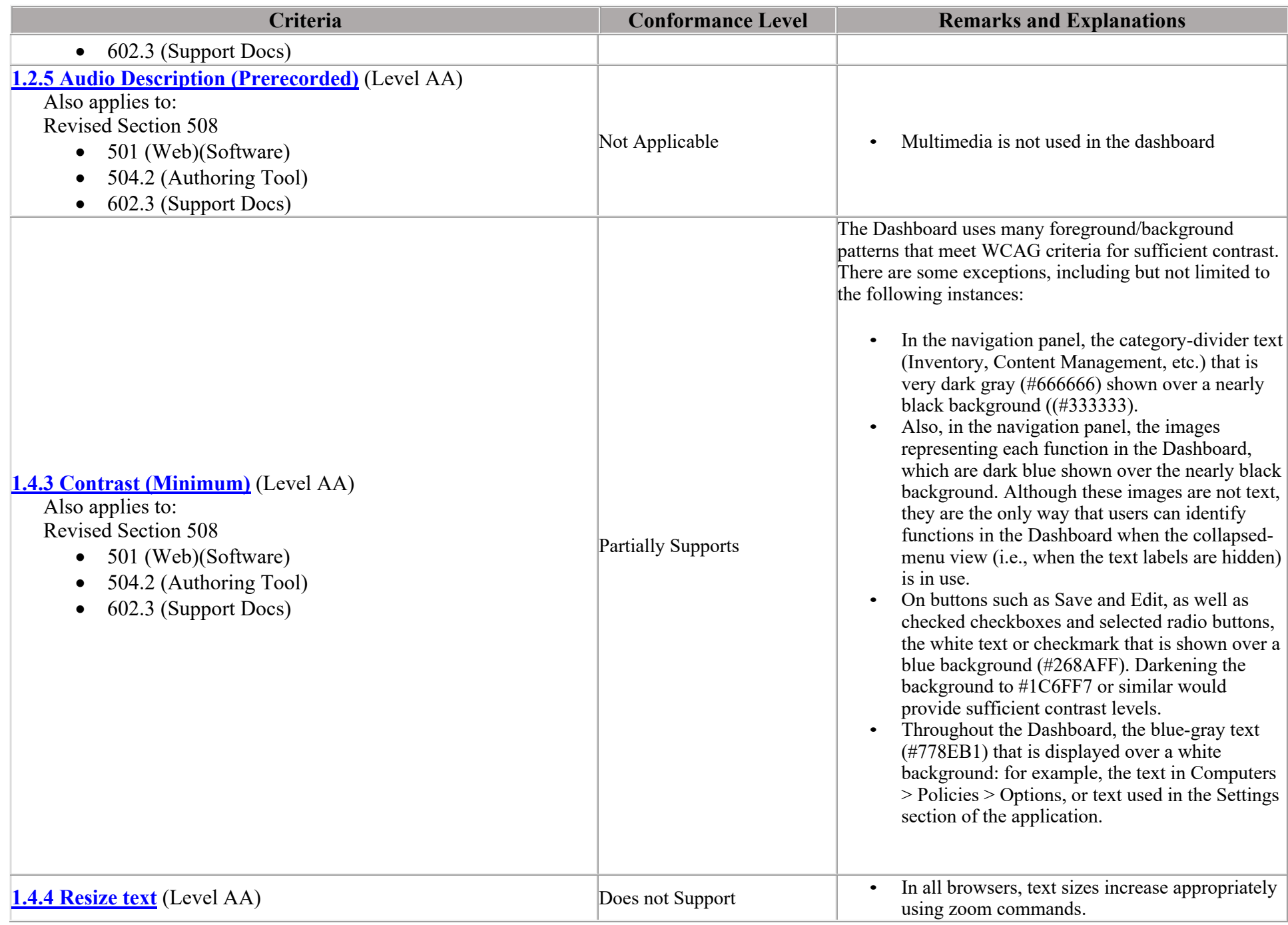

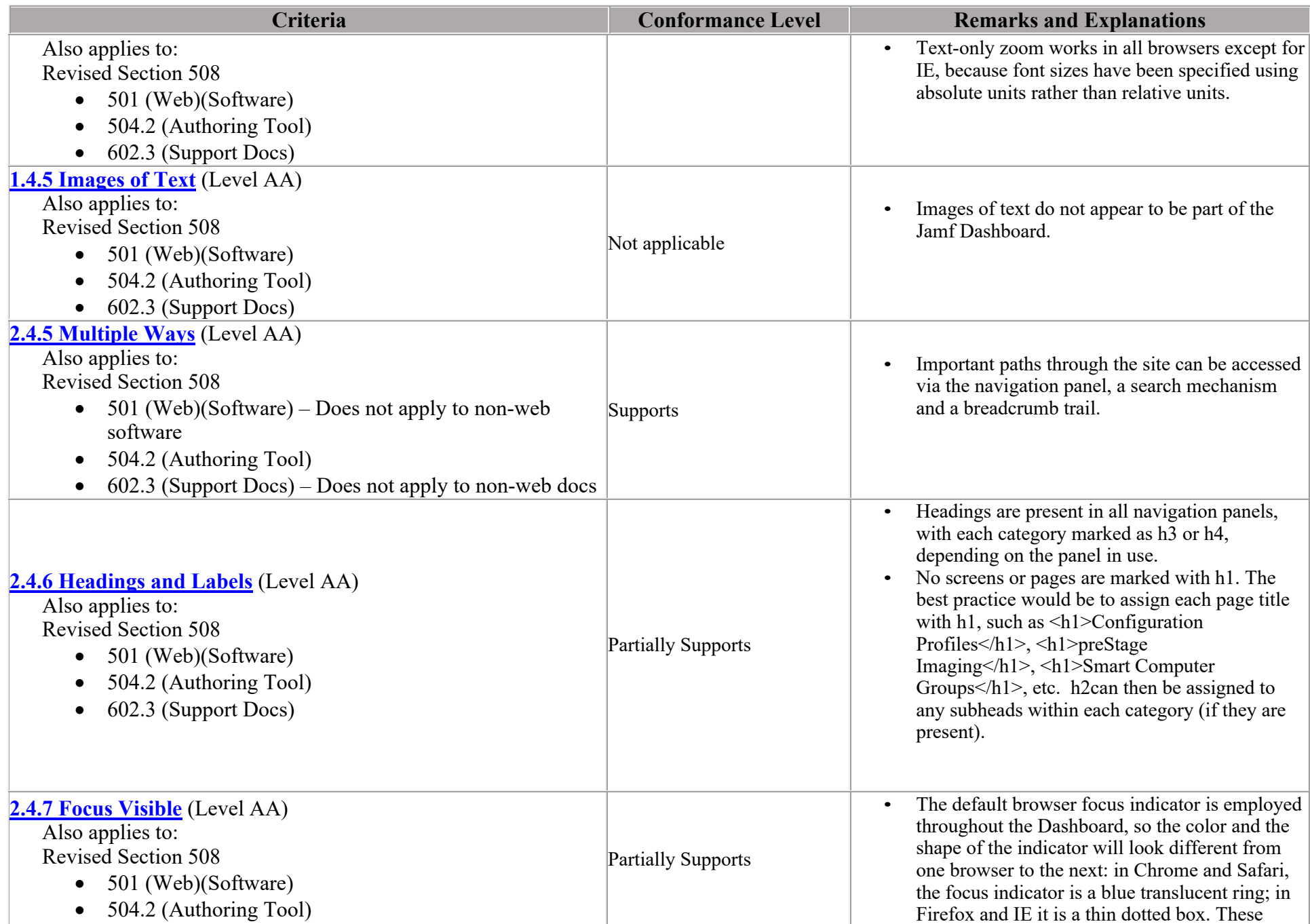

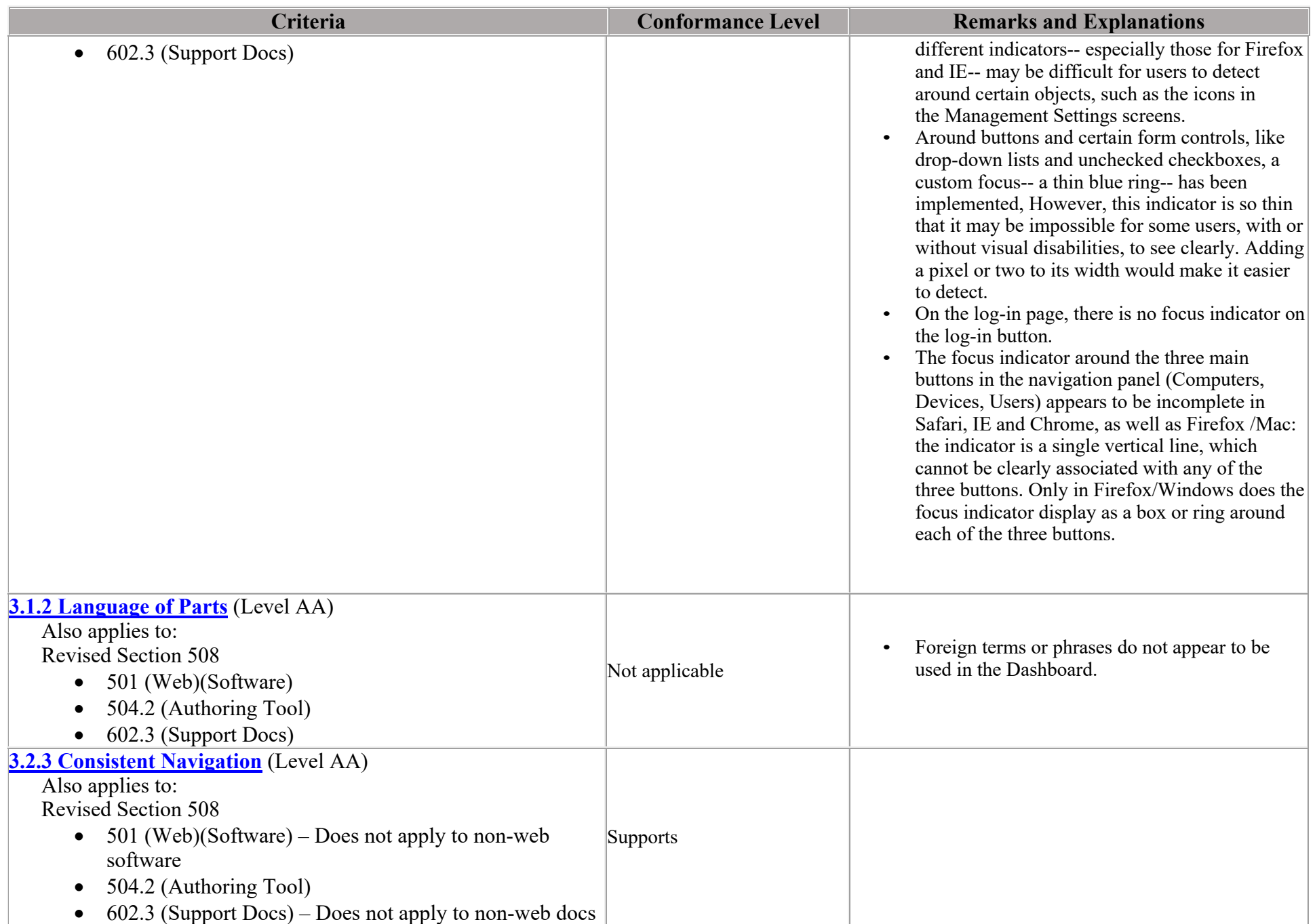

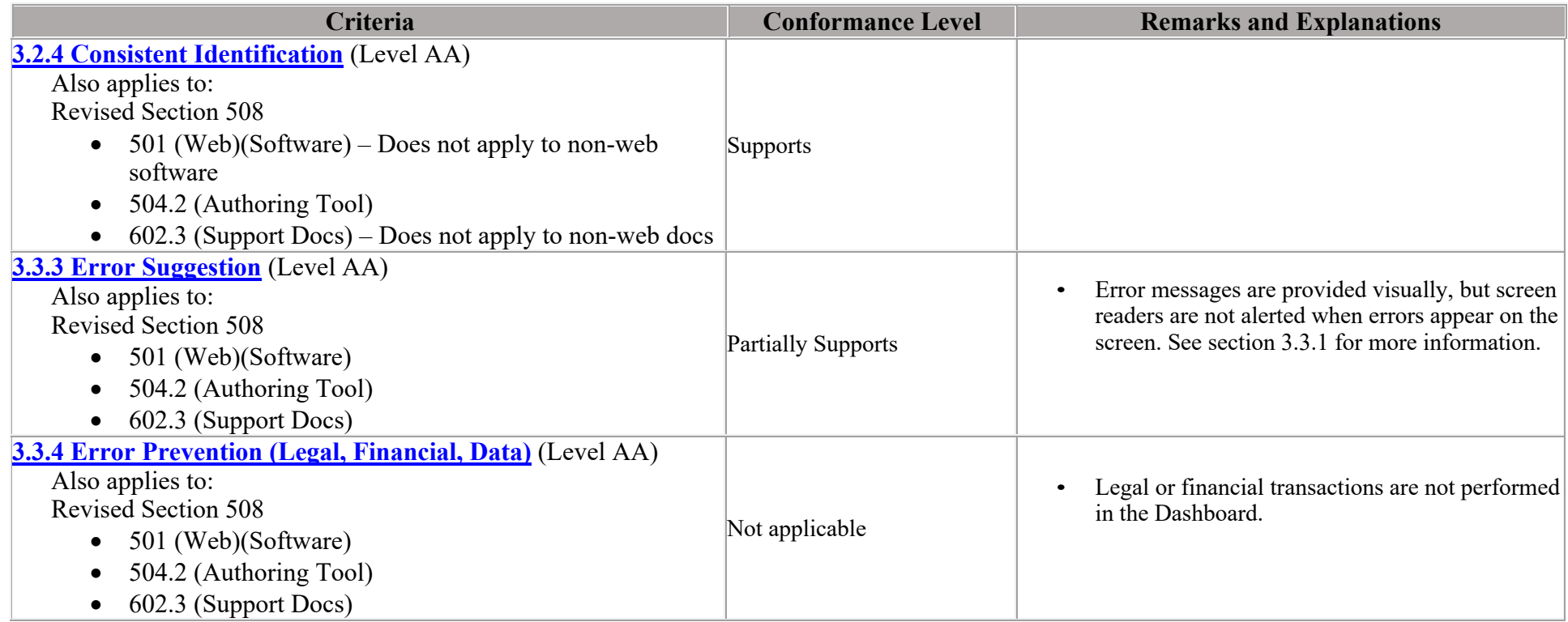

# **Legal Disclaimer (Company)**

*Include your company legal disclaimer here, if needed.*